## **Le CNAM de Normandie**

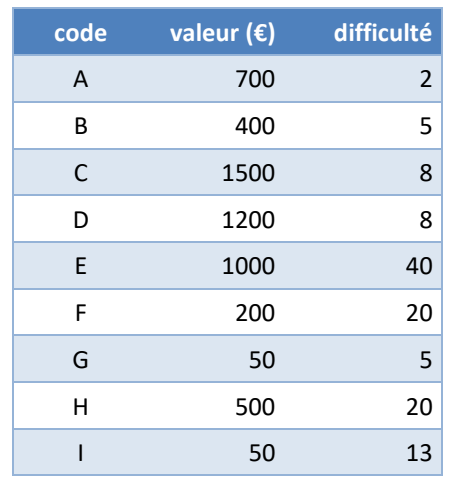

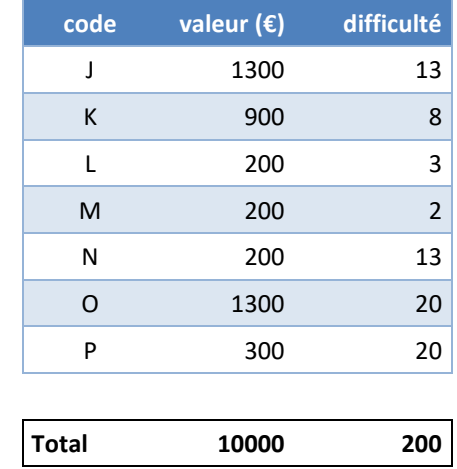

Etablir un plan de livraison en 4 périodes (en justifiant).

Dans un premier, associer un numéro d'ordre à chaque attente du carnet de commande.

On considère un projet pour lequel le carnet de commande comprend les attentes suivantes :

Répartir ensuite les attentes sur les 4 périodes prévues.